## HOW TO USE A USB OR (2) EMBER external hard drive

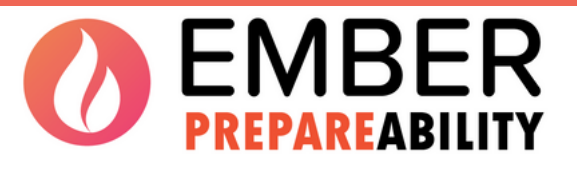

**An initiative of The Flagstaff Group**

Here is how to use a USB stick or external hard drive to store your important documents

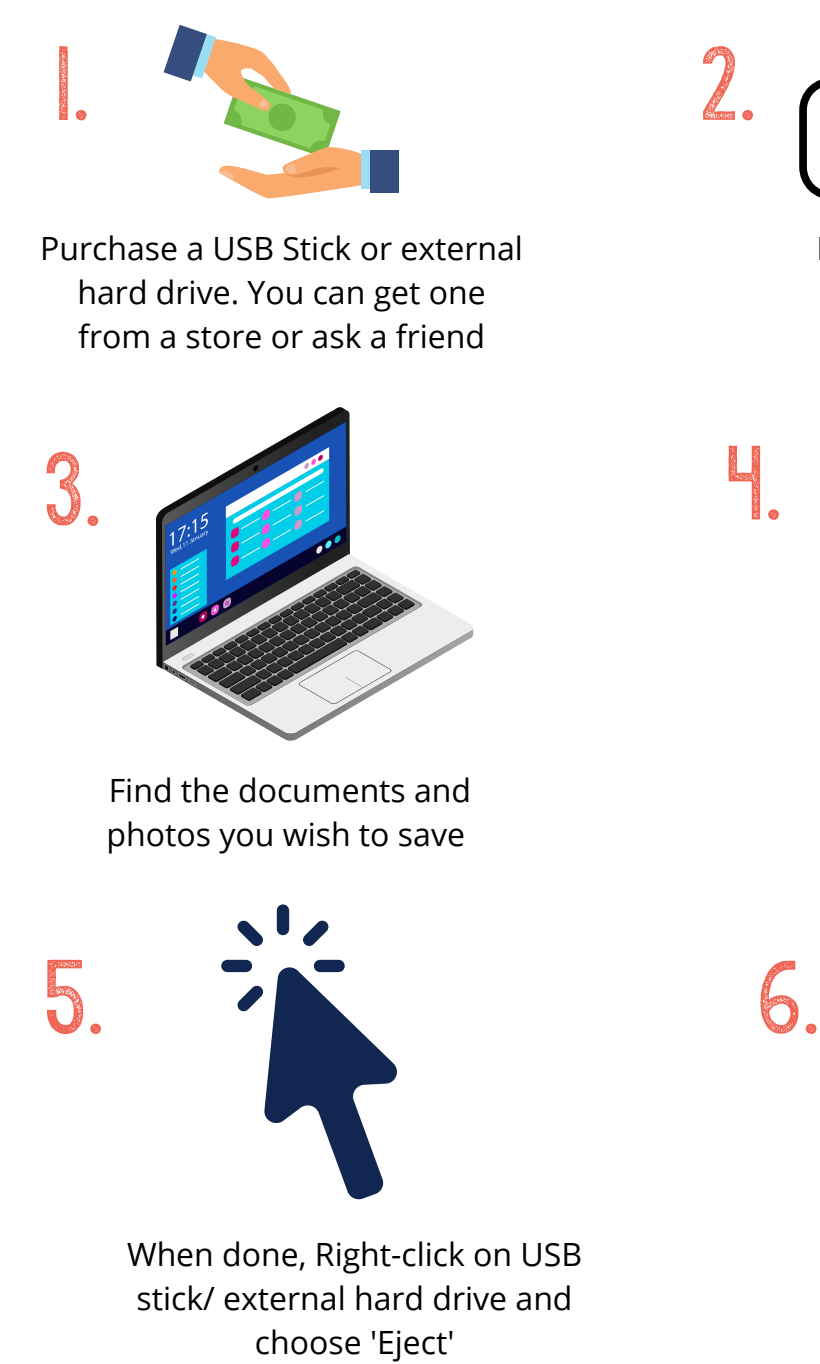

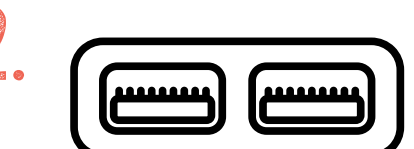

Plug into the side of your computer.

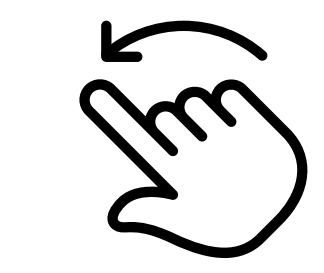

Drag them over to the USB/external hard drive

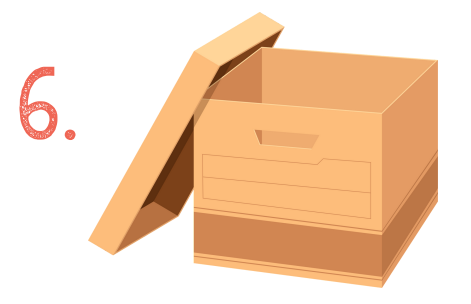

Store in a safe place. Remember to take it with you in your emergency kit or Go bag

**www.emberapp.com.au**